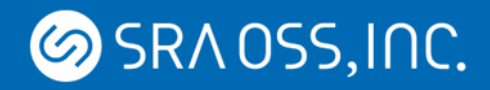

### Extending View Updatability by a Novel Theory

Prototype Implementation on PostgreSQL

Yugo Nagata, Yoshifumi Masunaga

PGCon2017 2017.5.25

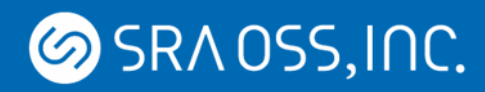

### **Outline**

- Introduction
	- View update problem
- Novel theory
	- The intention-based approach
- Prototype Implementation
	- Demo
- Summary

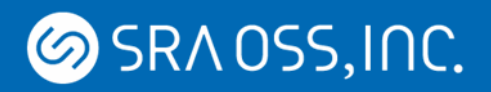

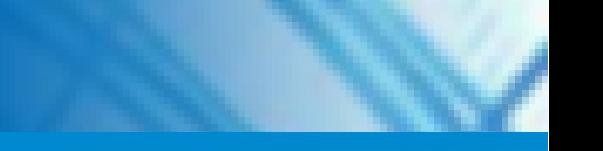

### What is "view"?

- Virtual relation based on the result-set of a stored query
- Purposes of views
	- Simplification of complex queries that are used repeatedly
	- Logical data independence
	- Database security

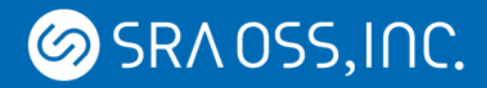

## View Examples: Selection Views

#### K41-EMP

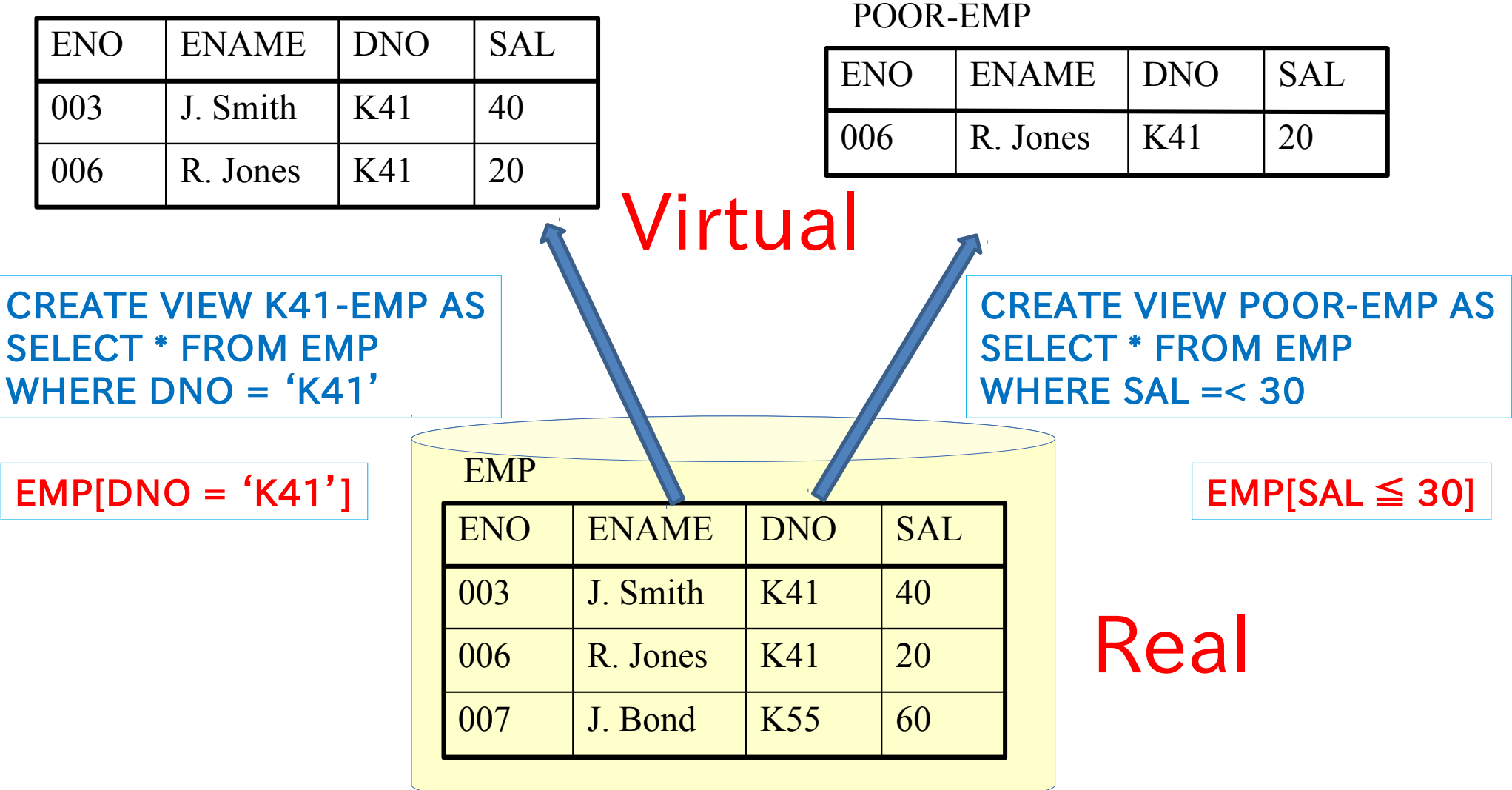

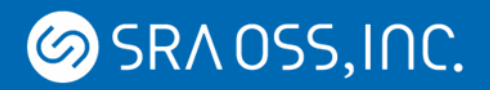

### View Update problem

- Users want to access views as real relations
	- Read queries:
		- SELECT ... always OK
	- Update queries:
		- DELETE, INSERT, UPDATE
- Views are not always updatable
	- What kind of views are updatable?
	- How to translate update requests on views into requests on base relations?

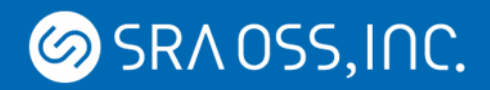

## Translation ambiguity

• Natural join view V from R and S

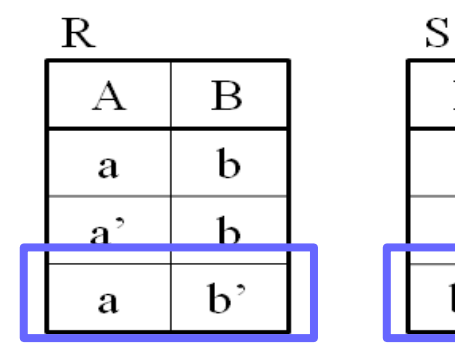

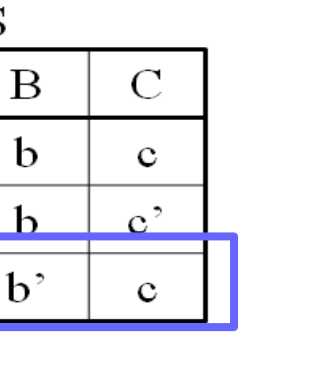

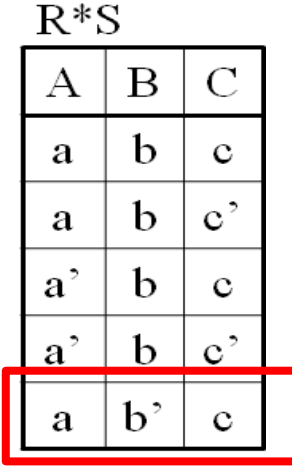

- Request to delete  $(a, b', c)$  from V
- Three translation alternatives
	- $-$  T1: delete  $(a, b')$  from R
	- $-$  T2: delete  $(b', c)$  from S
	- T3: execute both T1 and T2

Translation ambiguity cannot be resolved.

 $\rightarrow$  This view is not updatable

#### SRA 0SS, INC.

# Updatable views in PostgreSQL

- Simple views are automatically updatable:
	- Exactly only one table or another updatable view in its FROM list
	- Not contain WITH, DISTINCT, GROUP BY, HAVING, LIMIT, or OFFSET clauses at the top level.
	- Not contain set operations (UNION, INTERSECT or EXCEPT) at the top level.
	- Select list must not contain any aggregates, window functions or set-returning functions.

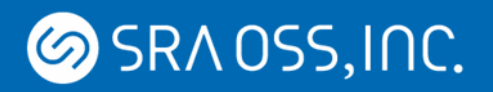

### SQL Standard

- PostgreSQL's updatable view is basically according to SQL-92
- View updatability is extended at SQL:1999
	- JOIN and UNION ALL views are updatable under some conditions.
	- Oracle supports it partially

# INSTEAD OF triggers resolve all?

- Create INSTEAD OF triggers on views
	- User can do any actions in the trigger functions
	- Convert the attempted query into appropriate actions on other table
- Specific triggers need to be defined for each views.
- The best way of using it is not clear.

### Novel Theory: An Intention-based approach

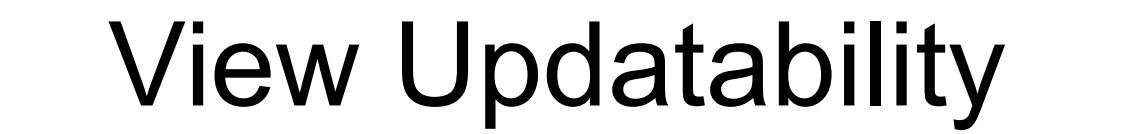

- *V*
- : Update request for view  $I$  : Translation of requests *u*

: State of base relations *T*  $S_{\tau}$ 

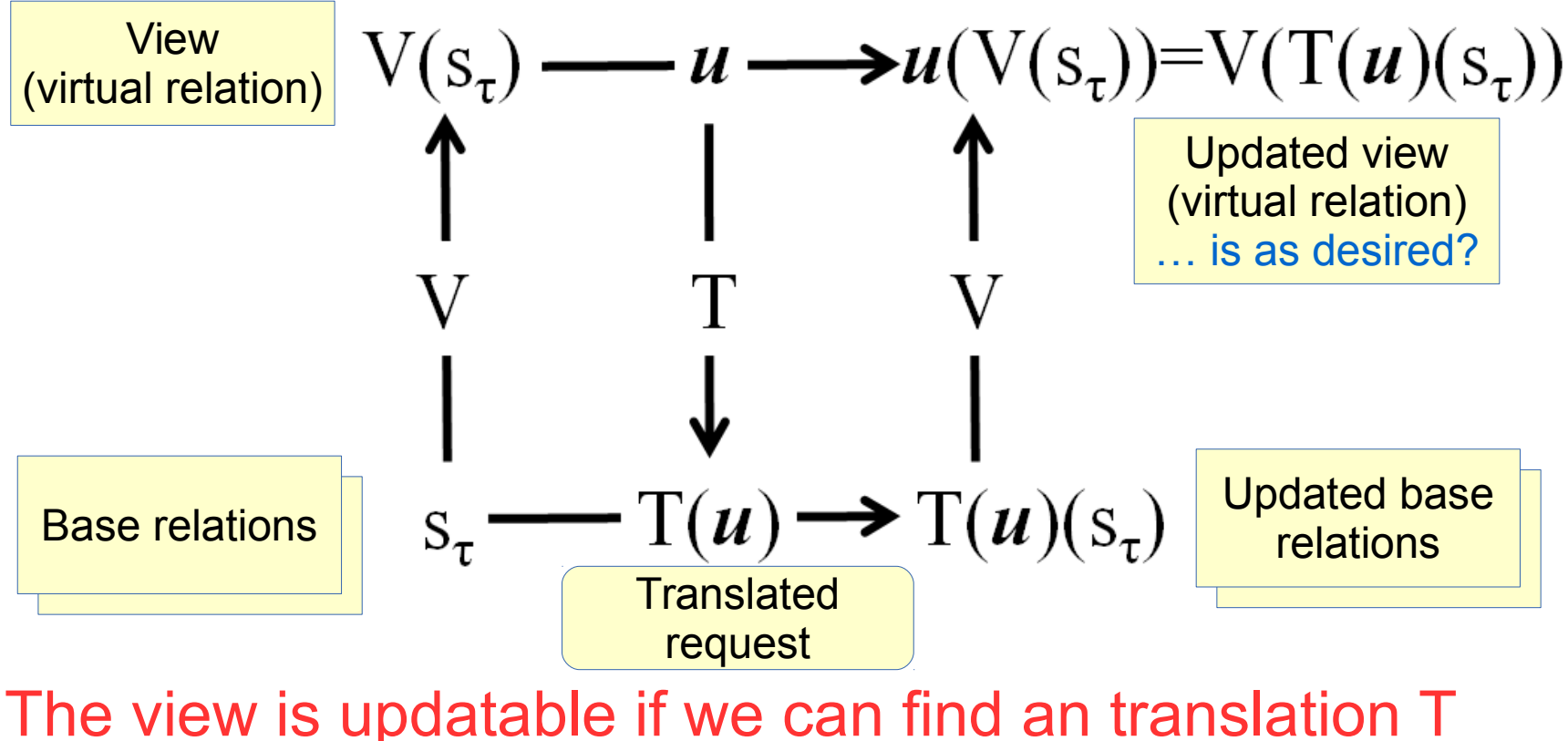

that has *no side effects, and is unique.*

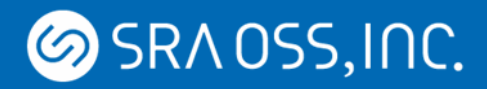

## Traditional approaches

- Syntax-based /Functional Approach
	- Dayal et. al. ['79] and many others
- Semantics-based Approach
	- Masunaga ['84], Keller['86], and others
- Interaction-based Approach
	- Sheth et. al.['88]

### Not Yet Fully Resolved. An Old and New Problem.

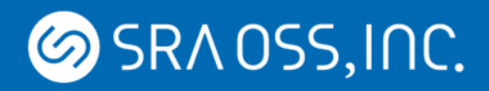

# The Intention-based Approach

• Resolving view update translation ambiguity by guessing the user's INTENTION of update

"View updatability based on pro forma guessing of update intention"

- Idea:
	- Compute each translation candidate "temporarily" so that we can "guess" the user's update intention uniquely
	- It depends on data in base relations.

## View updatability based on pro forma guessing of update intention

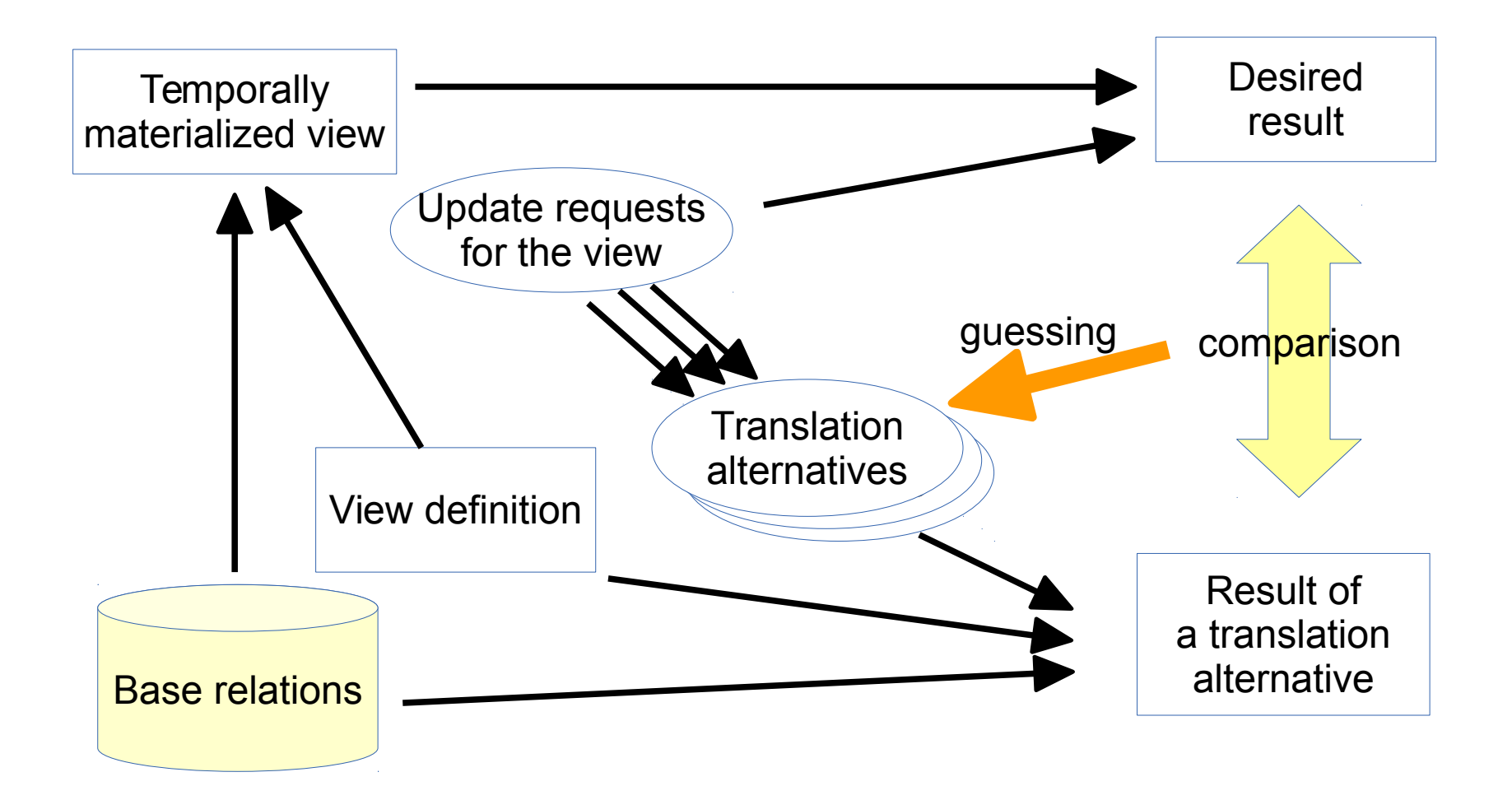

### Example of pro forma guessing of update intention (1)

• Natural join view V from R and S

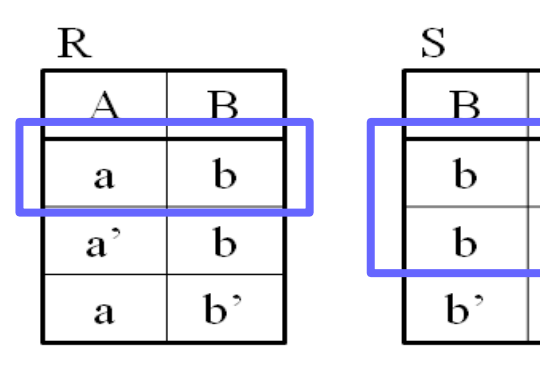

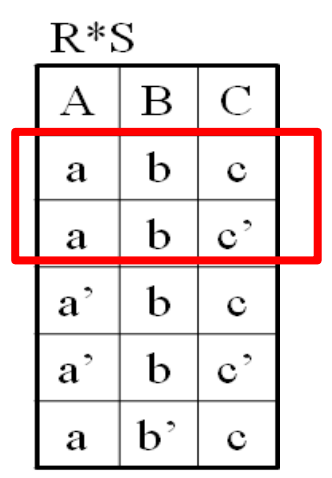

- Request to delete  $\{(a, b, c), (a, b, c')\}$  from V
- Three translation alternatives
	- $-$  T1: delete  $(a, b)$  from R
	- $-$  T2: delete  $\{(b, c), (b, c')\}$  from S
	- T3: execute both T1 and T2

Only T1 can realize the desired result without side effects.

### $\rightarrow$  T1 is the user's update intention!

 $\mathbf c$ 

 $\mathbf{c}^{\prime}$ 

 $\mathbf{C}$ 

### Example of pro forma guessing of update intention (2)

• Natural join view V from R and S

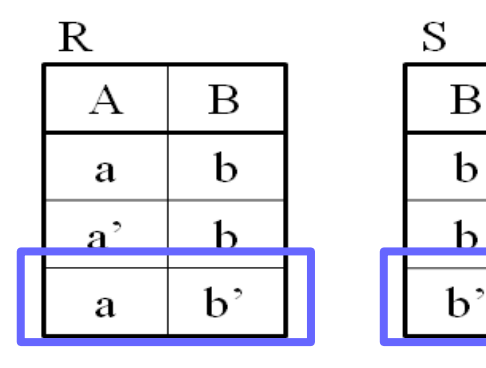

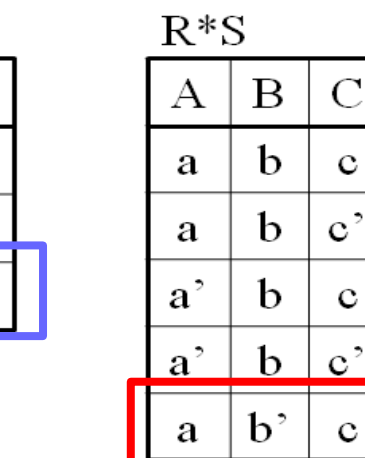

 $\mathcal{C}$ 

 $\mathbf{C}$ 

 $\mathbf{c}^{\mathbf{?}}$ 

 $\mathbf{C}$ 

- Request to delete  $(a, b', c)$  from V
- Three translation alternatives
	- $-$  T1: delete  $(a, b')$  from R
	- $-$  T2: delete  $(b', c)$  from S
	- T3: execute both T1 and T2

All of T1,T2 and T3 realize the desired result.

 $\mathbf{C}$ 

 $\mathbf{C}$ 

### $\rightarrow$  we cannot guess the update intention!

### Updatability of generally defined views

- A View is defined recursively using base relations and predefined views.
	- View definition tree
	- View updatability can be checked recursively.

```
CREATE VIEW emp_se_tokyo AS
SELECT eno, ename, emp.dno
FROM emp JOIN dept ON emp.dno = dpt.dno
WHERE job = 'SE' AND loc = 'Tokyo'
```
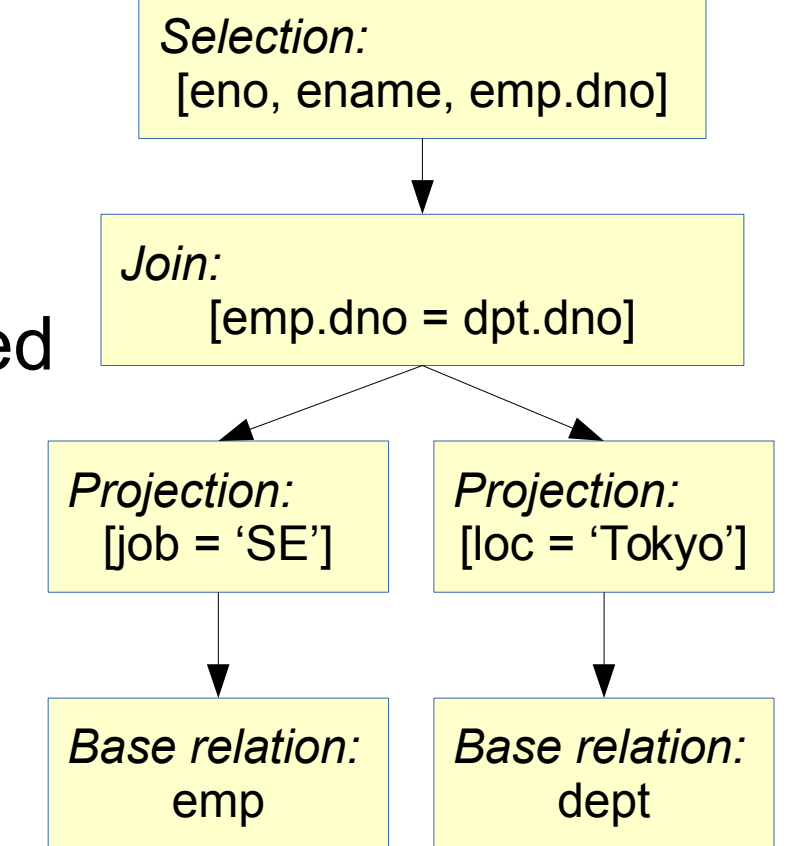

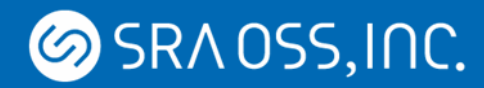

### Implementing a prototype on PostgreSQL

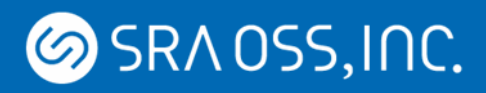

## Prototype implementation on PostgreSQL

- As a Proof of Concept
	- To test feasibility of the theory
- The prototype is developed as an EXTENSION of PostgreSQL.

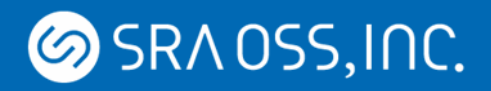

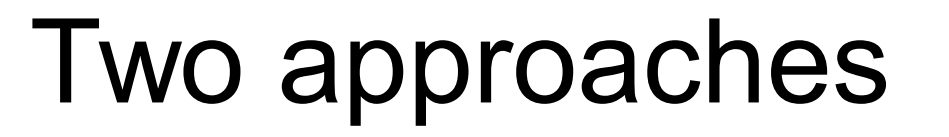

- Rule-based approach
	- View support is realized with the rule system in PostgreSQL
	- Update requests is provided as Query tree
	- Need to modify PostgreSQL's core code.
- Trigger-based approach
	- Implement the algorithm in trigger functions
	- Update requests is provided as a list of tuples
	- We decided to start with the trigger-based approach

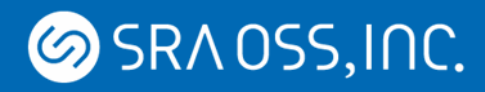

# Problem of INSTEAD OF triggers

- "STATEMENT LEVEL" INSTEAD OF trigger is not supported
	- Only "ROW LEVEL" is supported
	- We need to process multiple tuples to translate requests.
- Use STATEMENT LEVEL AFTER trigger instead of INSTEAD OF trigger

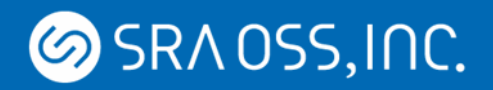

### Transition table

- Transition table
	- A new feature of PostgreSQL 10
	- Add **AFTER** trigger transition table to record changed rows (Kevin Grittner)

Transition table contents are accessible from server-side languages.

- The before or after images for rows affected by the statement which fired the trigger can be accessed as tuplestores in AFTER trigger functions.
- We use tuples in these tuplestores as the requests for views.

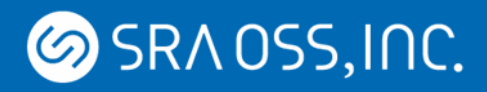

# Overview of the implementation

- In BEFORE trigger
	- Build a view definition tree
- In INSTEAD OF trigger
	- Do nothing
	- Necessary to suppress auto-updatable view.
- In AFTER trigger
	- Extract the request for the view from transition tables
	- Check the view updatability and update the base relations if possible.

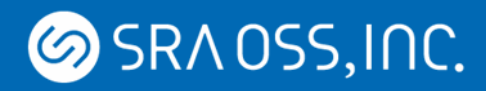

## Building view definition trees

- Convert Query tree into a view definition tree
	- The Query tree of view definition is available by get view query()
	- We need to convert any sub tree to SQL of view definition
		- To check the view updatability recursively, sub tree need to be temporally materialized.

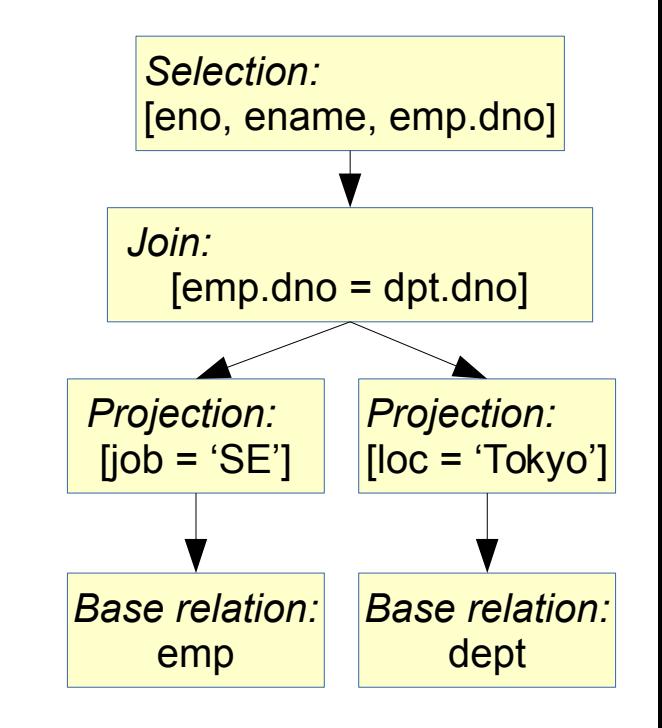

### Update requests for views

 $\mathbf R$ 

 $\mathbf{A}$ 

 $\mathbf{a}$ 

 $a^{\dagger}$ 

a

 $\mathbf{B}$ 

 $\mathbf{h}$ 

 $\mathbf{h}$ 

 $h^{\circ}$ 

S

 $\overline{B}$ 

 $\mathbf{b}$ 

 $\mathbf b$ 

 $h^2$ 

 $\overline{C}$ 

 $\mathbf{C}$ 

 $\mathbf{c}^{\prime}$ 

 $\mathbf{C}$ 

- Update requests for views are represented as lists of tuples
	- DELETE FROM  $v$  WHERE  $C = c'$

 $\rightarrow$  delete {(a,b,c'), (a',b,c')}

UPDATE V SET  $C = d$  WHERE  $C = c'$ 

 $\rightarrow$  rewrite {(a,b,c'), (a',b,c')} to {(a,b,d), (a',b,d)}

– INSERT INTO V VALUES (a, b', d), (a, b', e)

 $\rightarrow$  insert {(a,b',d), (a,b',e)}

• The lists are extracted from the tuplestores, tg\_oldtable and tg newtable in Trigger structure, in the AFTER trigger function.

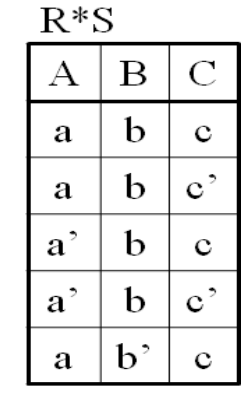

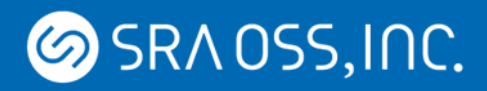

## Check view updatability

- Walk down from the top of view definition tree recursively
	- If we find a join node, use "Pro forma guessing" algorithm.
	- The sub-tree of the join node and the children node are temporally materialized. (temporary tables are created)

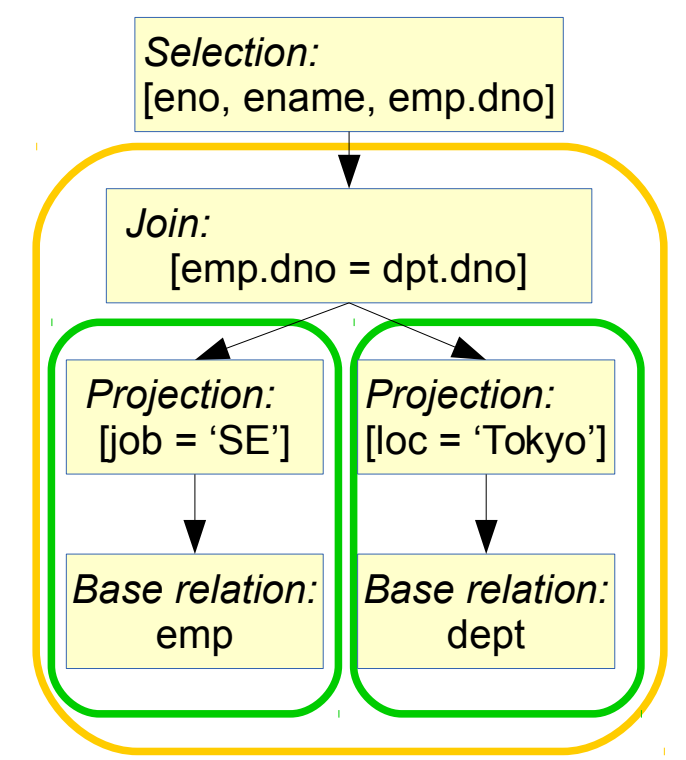

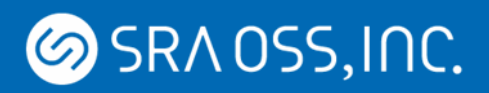

### Pro forma guessing

R

 $\mathbf{A}$ 

a

 $a^{\prime}$ 

a

 $\bf{B}$ 

 $\mathbf b$ 

 $\mathbf b$ 

 $b^{\prime}$ 

The update requests are divided for base relations.

Insert  $\{(a,b',d), (a,b',e)\}\$ into V

 $\rightarrow$  insert (a,b') into R insert  ${(b', d), (b', e)}$  into S

- Generate alternatives of translation
	- The alternatives are determined logically.

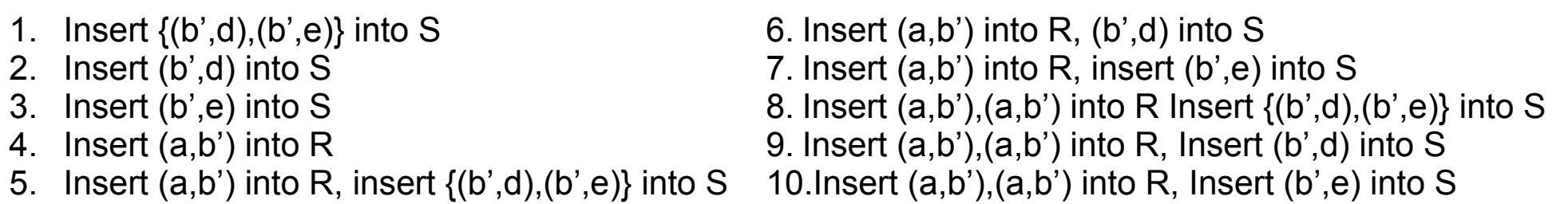

Check if only one of these alternatives can realize the desired result.  $\rightarrow$  The join view is updatable and the translation is the answer!

 $R*S$ 

 $\bf{B}$ 

b

 $\mathbf b$ 

 $\mathbf b$ 

b

 $\mathbf{b}^{\prime}$ 

 $\mathcal{C}$ 

 $\mathbf{C}$ 

 $\alpha^2$ 

 $\mathbf{C}$ 

 $\mathbf{c}^{\prime}$ 

 $\mathbf{C}$ 

 $\overline{A}$ 

a

a

 $a^{\prime}$ 

 $a^{\prime}$ 

a

S

 $\overline{B}$ 

 $\mathbf{h}$ 

 $\mathbf b$ 

 $b^{\prime}$ 

 $\mathcal{C}$ 

 $\mathbf{C}$ 

 $\mathbf{c}^{\prime}$ 

 $\mathbf{C}$ 

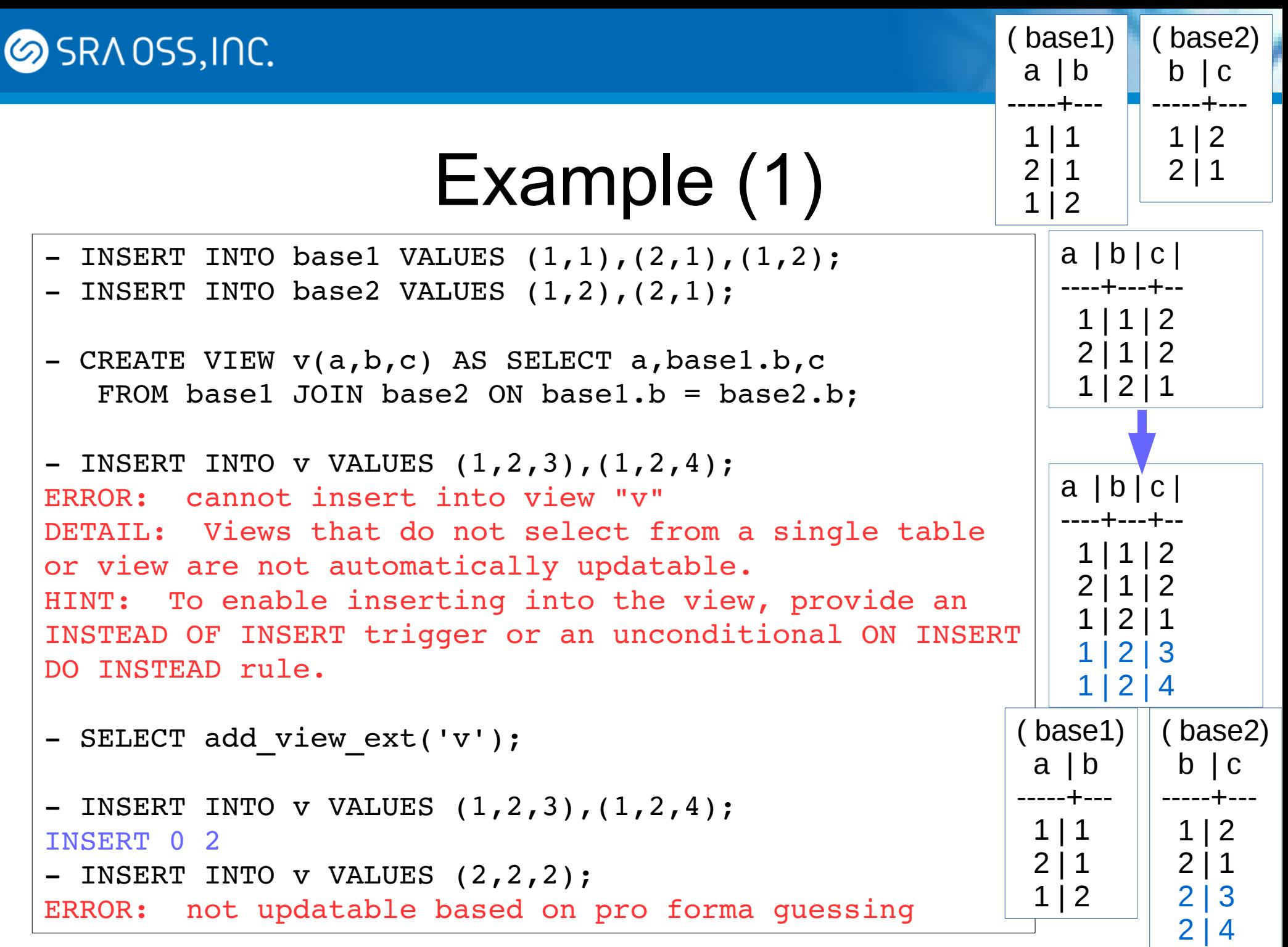

Copyright © 2017 SRA OSS, Inc. Japan All rights reserved. 28

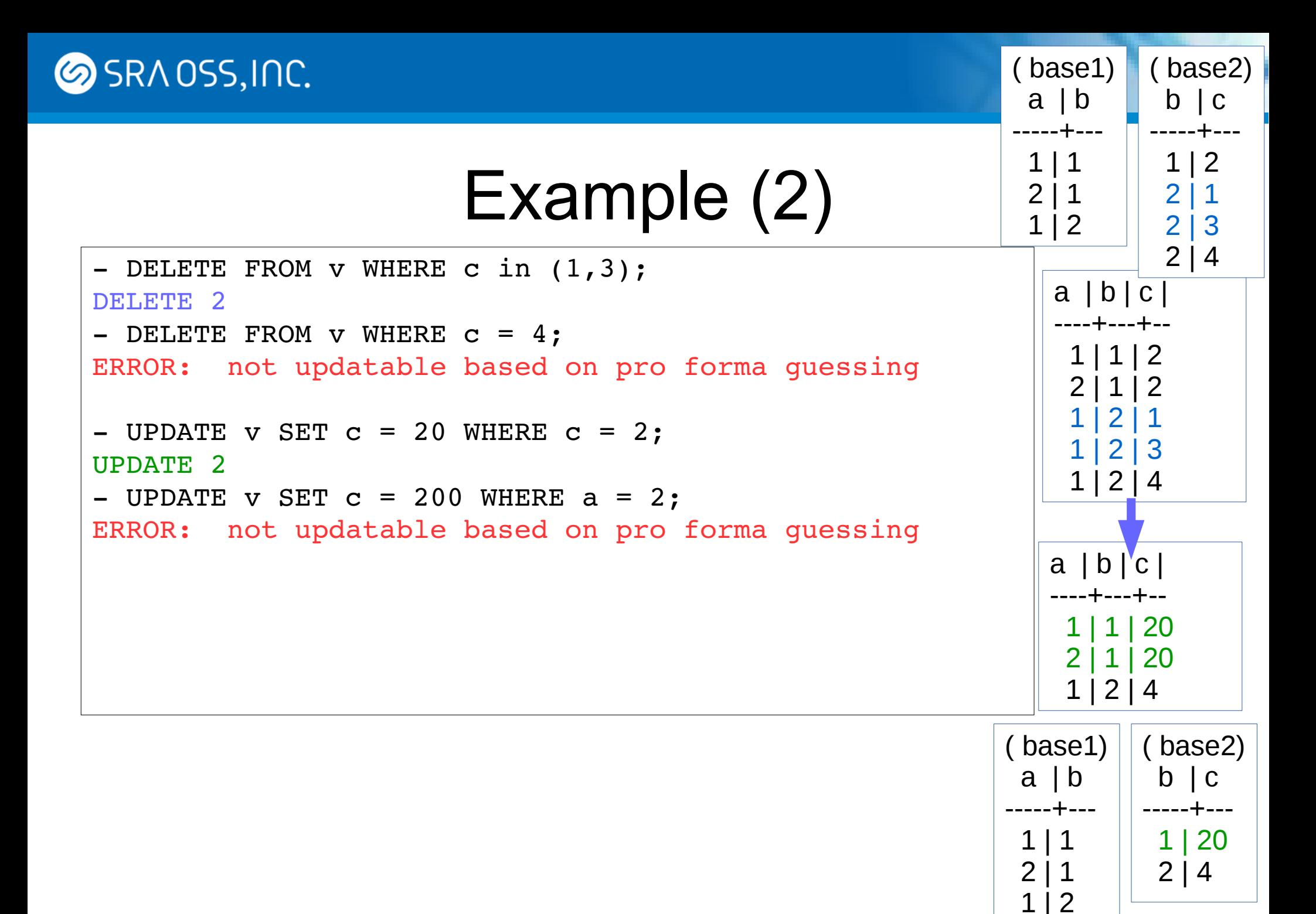

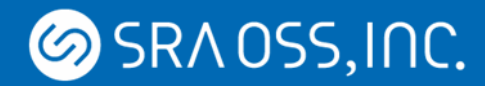

### Demo

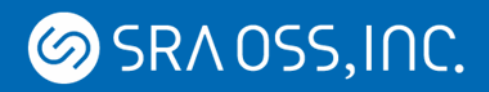

### Conclusion

- View update problem
- The intention-based approach
	- Pro forma guessing of update intention
	- JOIN views are updatable in certain cases although they are not updatable in the traditional approach.
- Prototype Implementation
	- Trigger-based approach
	- Use transition table in AFTER trigger
		- A new feature of PostgreSQL 10

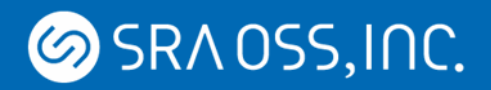

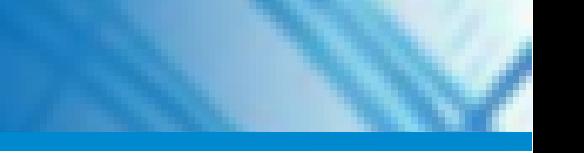

### Future plans

- Handle the limitation and performance issues
- Test this prototype in many cases, and give feedback to the theory to elaboration it
- We might need to investigate the rule-based approach

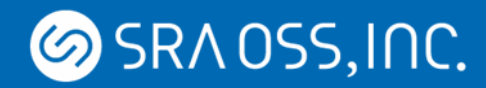

### Thank you

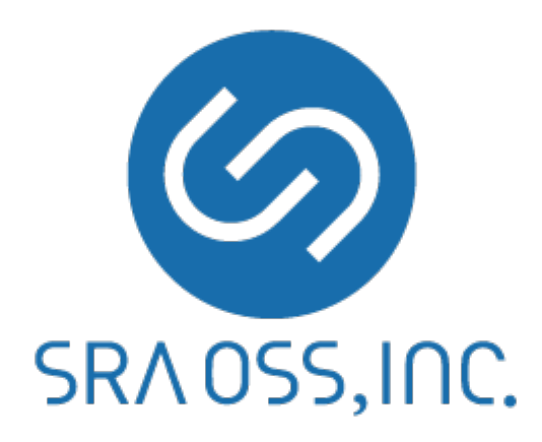